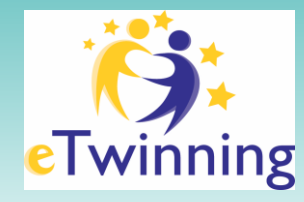

Frasmus <del>I</del>

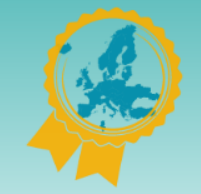

#ScuolaErasmus

## **"eTwinning – studenti" 3 step REGISTRAZIONE**

# **12-14 /12/2023**

Laura Filliol- *Ambasciatrice Erasmus+ Scuola – Piemonte*  Elisabetta Piegaia - *Ufficio I Progetti Internazionali - USR Piemonte* 

Ministero dell'Istruzione e del Merito

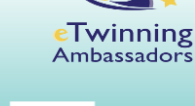

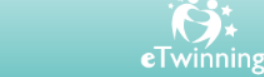

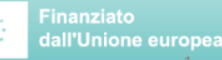

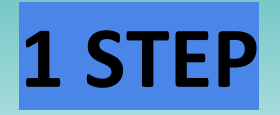

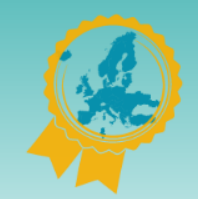

#ScuolaErasmus

## [CREA UN ACCOUNT](https://webgate.ec.europa.eu/cas/eim/external/register.cgi)

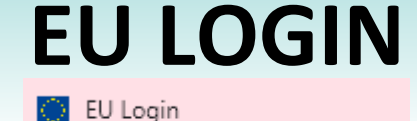

[webgate.ec.europa.eu/cas/eim/external/register.cgi](https://webgate.ec.europa.eu/cas/eim/external/register.cgi)

*Compila i campi crea una psw con il link presente nella mail che riceverete nella casella indicata nel form*

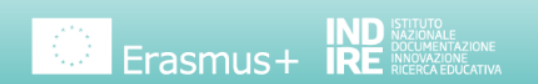

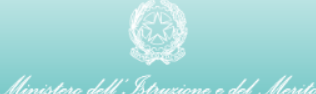

## **Create an account**

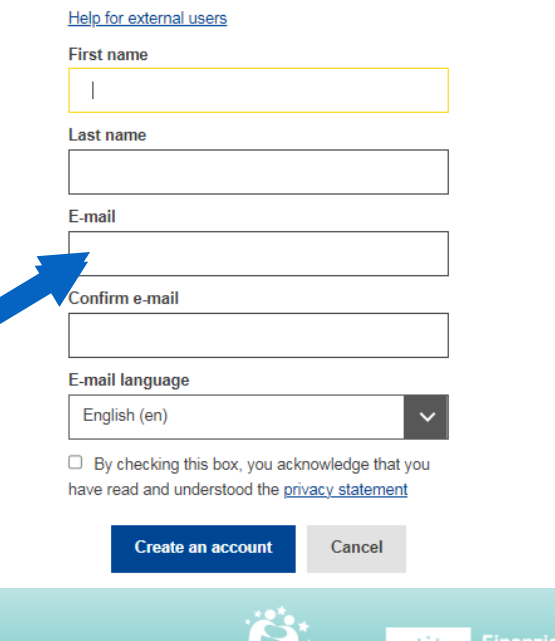

eTwinning

**Finanziato** dall'Unione europea

# **2 STEP REGISTRAZIONE ESEP**

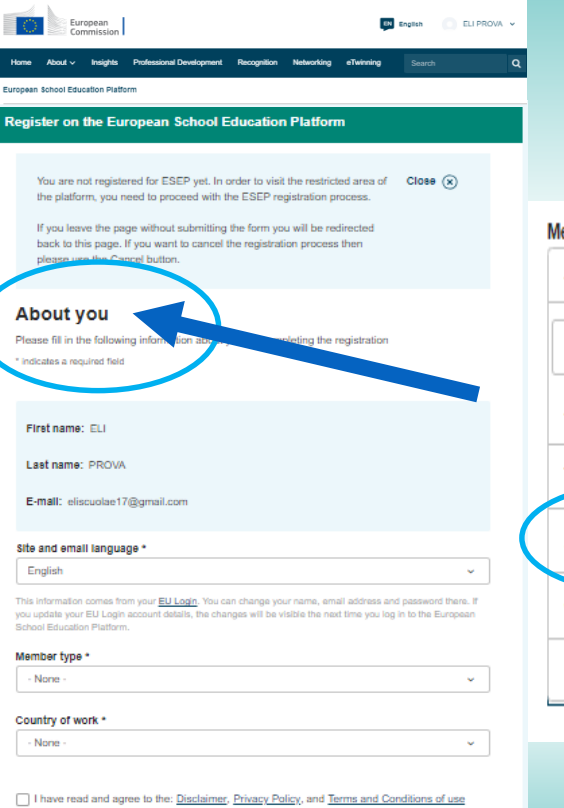

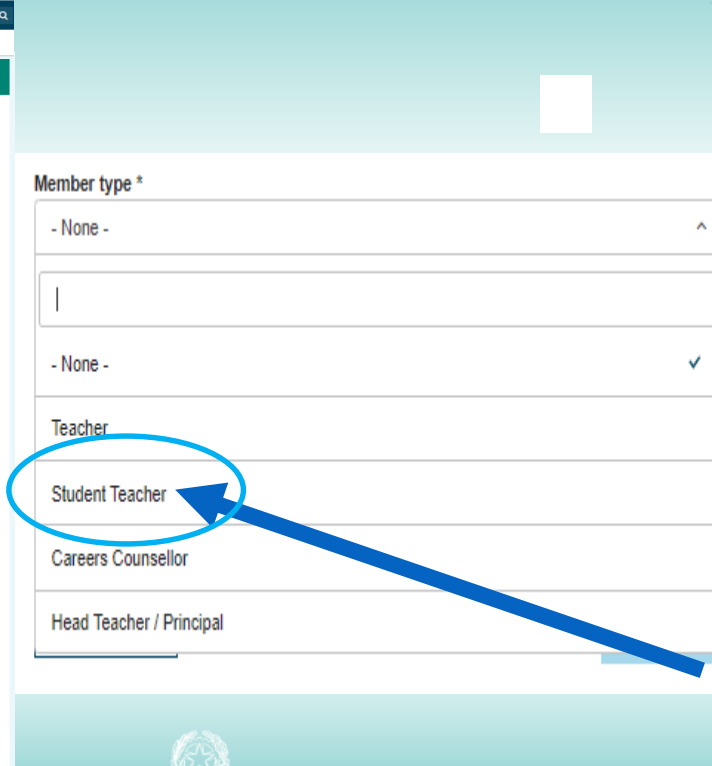

Ministero dell'Istruzione e del Merito

### Member type \* **Student Teacher** v Education type \*\* School Education X  $\vee$ Subjects you are interested in Optional if you completed "Interested vocational subjects" Primary School Subjects x v Vocational subjects you are interested in Optional if you completed "Interested subjects" Select one or more options Country of work \* Italy v

 $\vee$  I have read and agree to the: Disclaimer, Privacy Policy, and Terms and Conditions of use applicable to the European School Education Platform. \*

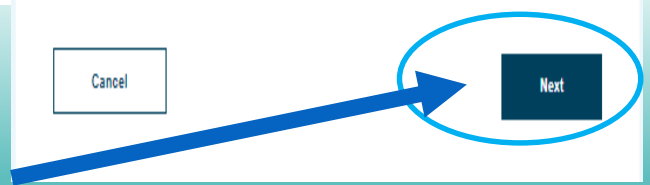

Cancel

applicable to the European School Education Platform. .

# **3 STEP**

## **REGISTRAZIONE ETWINNING**

#### **Status message**  $\sim$

Close this message

The changes to your profile have been saved.

**Register on the European School Education Platform** 

### You are eligible to apply for eTwinning

### Why you should join eTwinning

eTwinning has created a school without borders, a common educational space for teachers and pupils. eTwinning promotes school collaboration in Europe through the use of information and communication technologies by providing support, tools and services to project schools.

The portal also offers online tools for teachers to find partners, launch projects, share ideas and best practices. Thanks to all individual tools, each member of the community can build interesting and useful partnerships with teachers throughout Europe in an easy, convenient and quick manner.

### I don't want to join eTwinning

**Join eTwinning** 

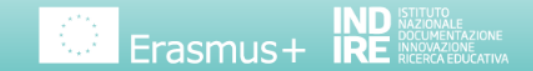

Ministero dell'Istruzione e del Merito

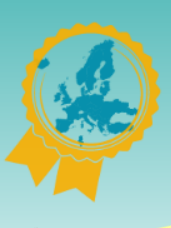

Important

#ScuolaErasmus

Clicca subito su Join eTwinning!

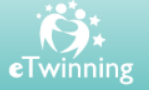

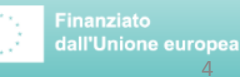